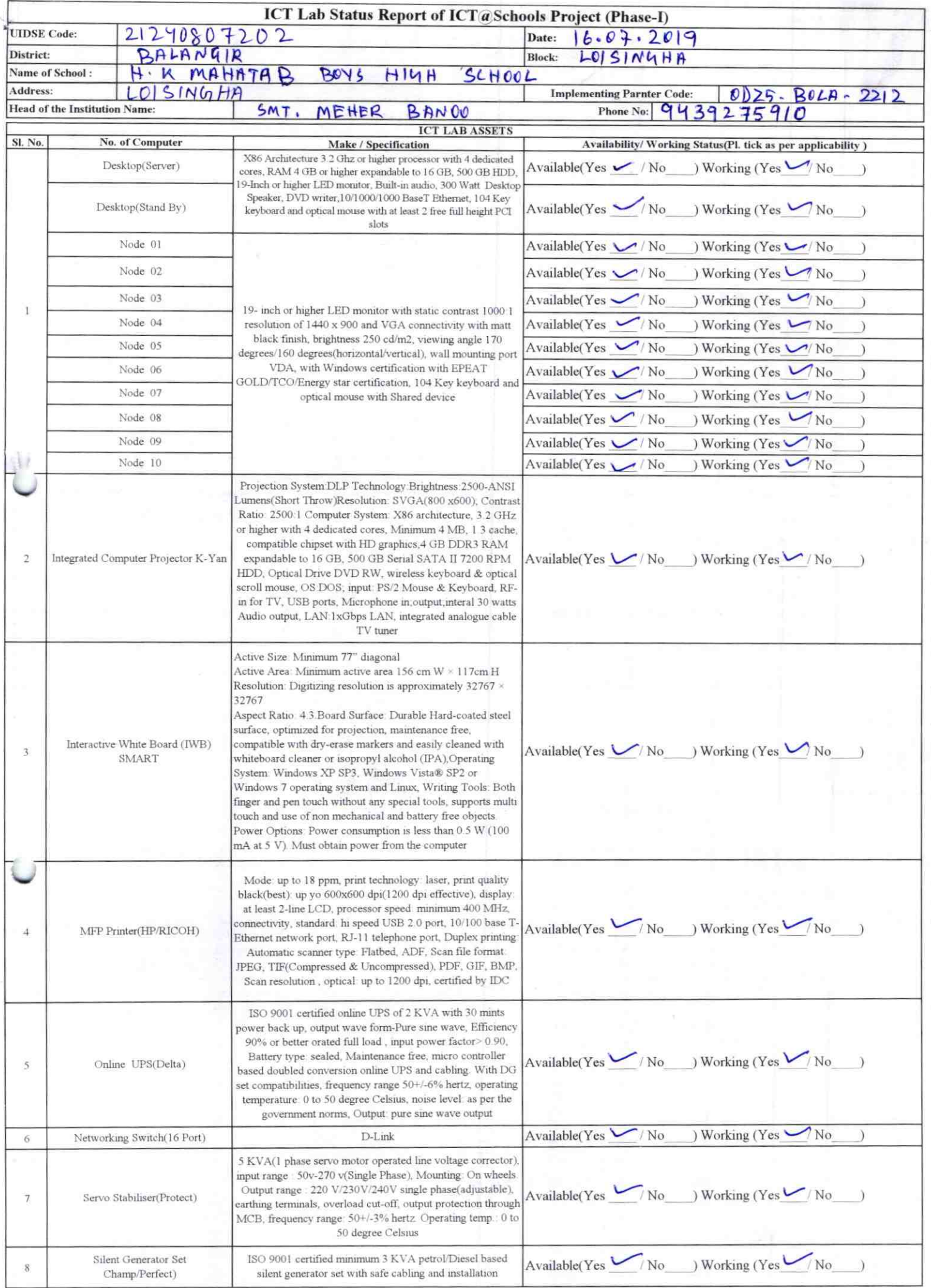

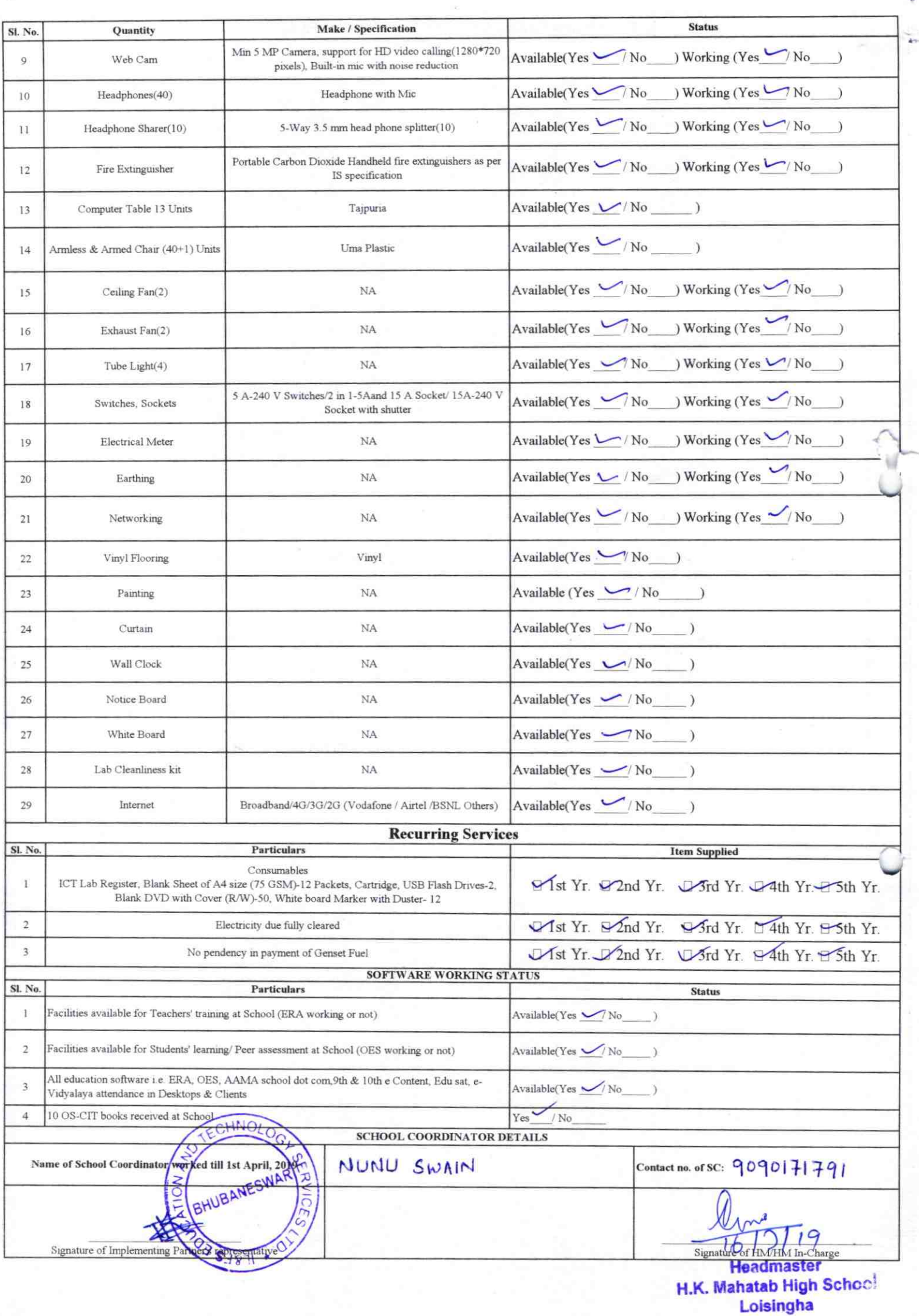

Annexure

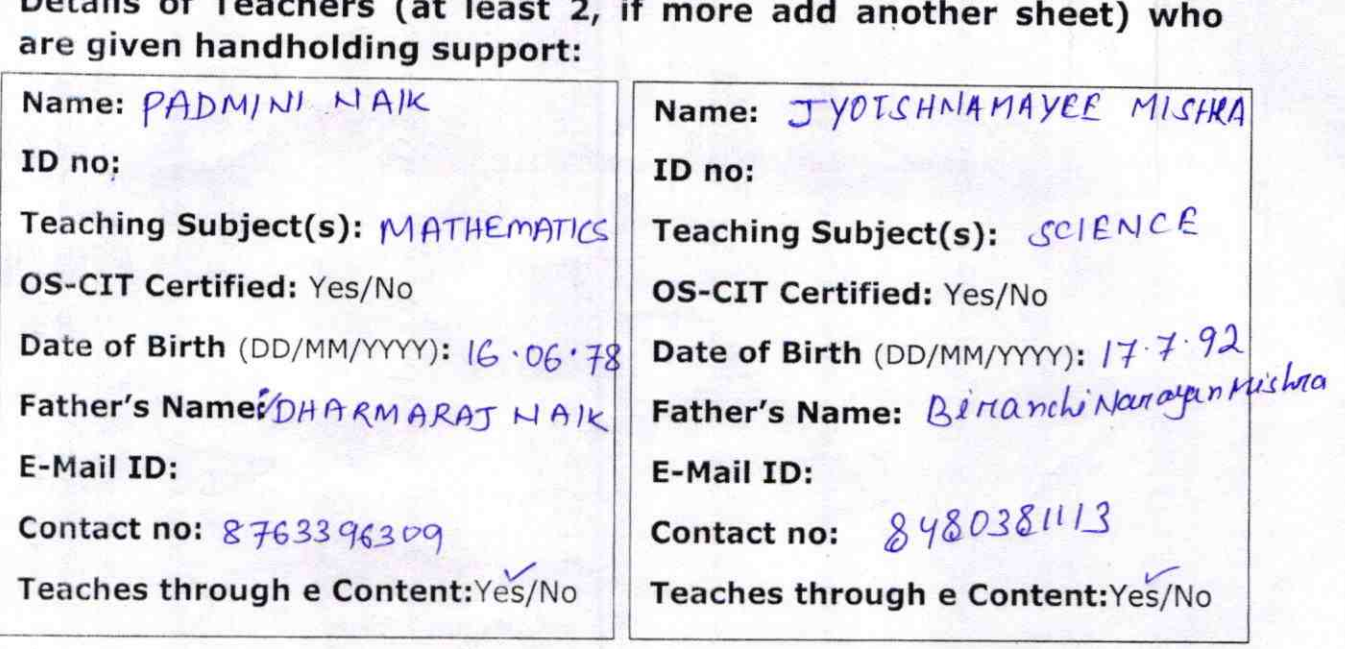

This is to undertake that, adequate training and support has been provided to me to manage ICT lab related activities.

padna Naix<br>pt. 11.09.19<br>Signature of Teacher

This is to undertake that, adequate training and support has been provided to me to manage ICT lab related activities.

> Ijotshnamayeo Misha.  $\frac{\Delta t \cdot H \cdot q \cdot 2\sigma q}{\text{Signature of Teacher}}$

I hereby confirm that, necessary handholding support have been given to the teachers mentioned above of our school to manage ICT lab related activities.

amp & Signature of HM Headmaster H.K. Mahatab High Scheol

Loisingha

ODZ5-BOLA-2212